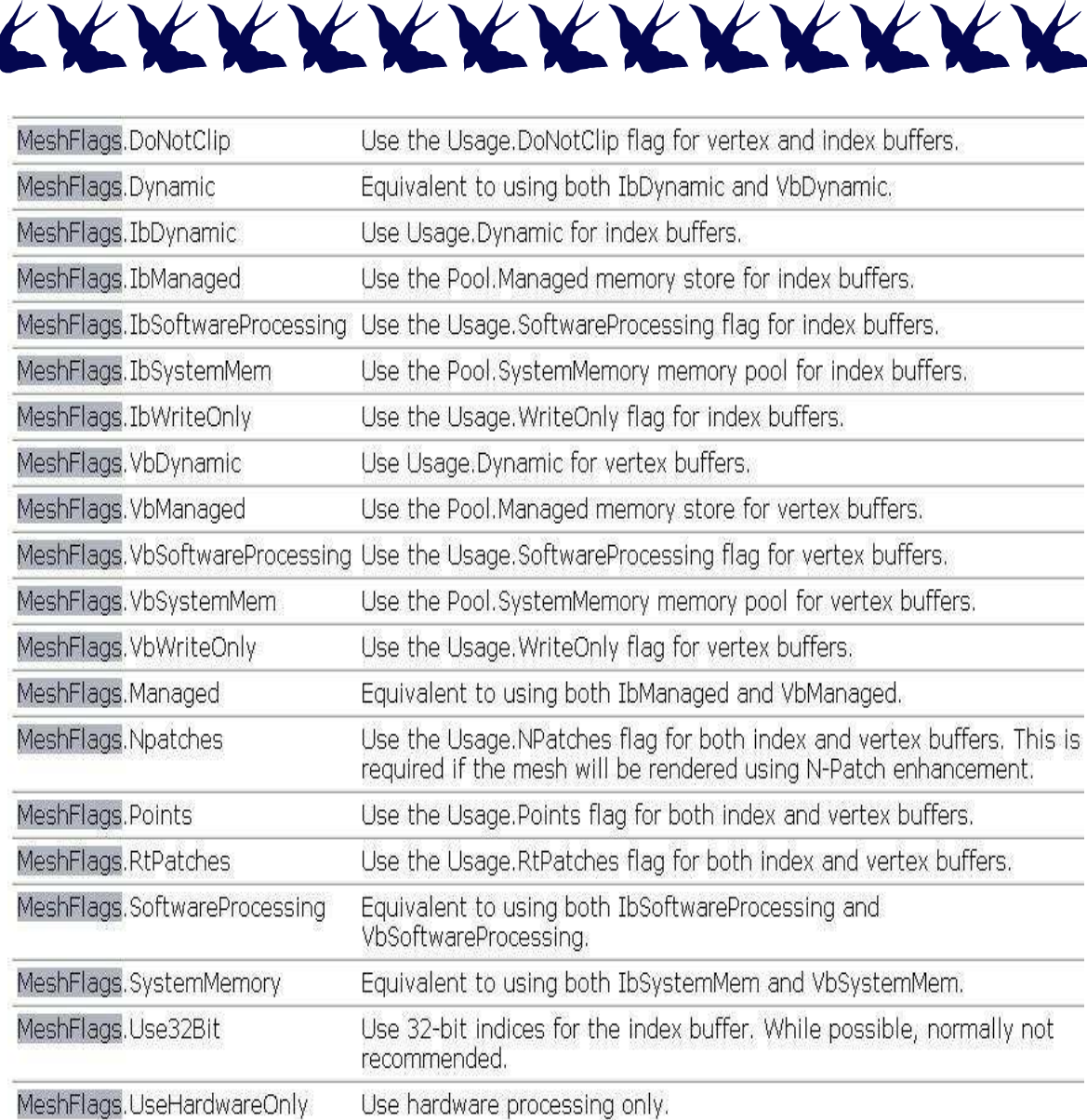

## بقي لدينا الـ Parameter الأخير وهو الخاص بي الكائن object لكرت الشاشة والذي أطلقنا عليه الإسمdevice

**KRKKKKKKKKKKKKKKKKKKK** 

رابعاً: بقيت الآن مرحلة الرسم, أي إرسال الملف (CAR) من الـ RAM إلى كرت الشاشة لقراءته, في الحقيقة إن عملية إرسال البيانات من الـ RAM إلى كرت الشاشة لا تتم بدفعة واحدة, وإنما تتم عن طريق تقسيم الملف CARإلى اجزاء تسمى بي SubSet, لذلك نقوم بي إستخدام الـ For من اجل تحميل هذه الأجزاء ومن ثم قرائتها ورسمها بواسطة الدالة (function) DrawSubset. المسمى

> کود: for (int i=0;i < 20 ;i++)  $\{$ mesh.DrawSubset (i): Y

إذا أردت أن تسألني كم حجم كل subset فجوابي سيكون ... الله أعلم ف ولأكنه بالتأكيد سيعتمد على حجم الـ RAM وسرعة الجهاز ونوع الـ VGA

This PDF was created using the Sonic PDF Creator.<br>To remove this watermark, please license this product at www.investintech.com